#### ActiveLAN Download

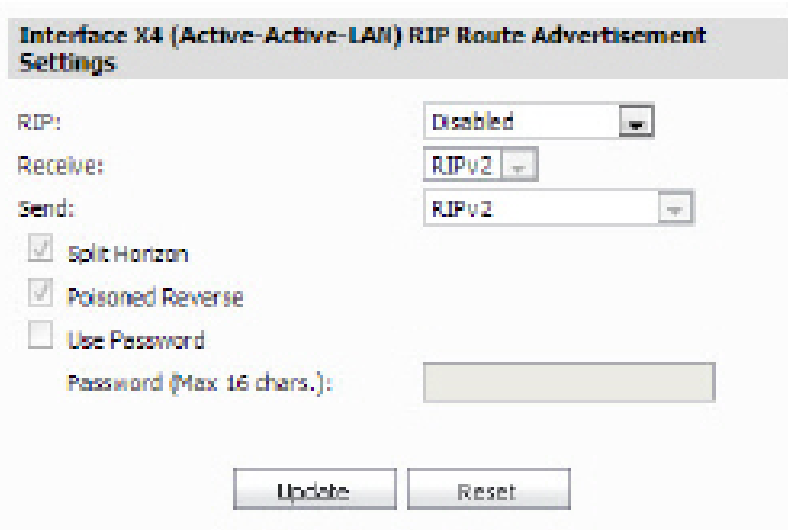

**Download** <https://blltly.com/2ja907>

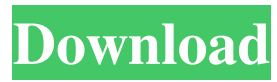

#### **ActiveLAN Download**

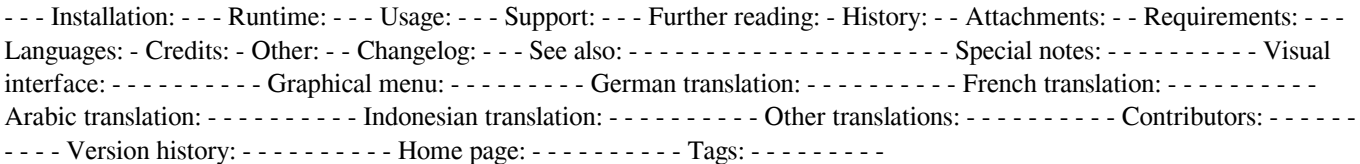

#### **ActiveLAN Activator (Updated 2022)**

This LAN-Switch over tool is based on Active-Switch from Trillions Software (sourceforge.net/projects/activeswitch) and has a newer GUI. Thanks to my colleague for his help in this project. Features: - Ad-hoc LAN-Switchover between several network adapters. - Logical LAN-Switchover between several network adapters on multi-homed hosts under Windows. - Logical LAN-Switchover between two or more LANs / WLANs on multi-homed hosts. - Easy-to-use GUI. - Switching between an ad-hoc-LAN and a LAN for each application (explicit- or implicit-switch-over) - Switching between a LAN and a WLAN for each

application (explicit- or implicit-switch-over). - Switching between a LAN and a WLAN for all applications (implicit-switchover). - Save and Load the settings. - Switching with Internet Explorer (IE) / Mozilla Firefox. - IE security improvements for multiple connections. - Saving/Load the profile settings. - Single-click activation of the profile, thus switchover. - Automatic proxy settings are saved and reloaded automatically when switching. Improvements: - Save/Load-switch over for multi-profile network. - Switching via a quick-and-easy GUI. - Saving/Loading the configuration with the tool - Automatic proxy settings for LAN Switchover - Help messages in the GUI (about-box) Bugs: - In case of ad-hoc-LAN and explicit-switch-over: No switchover between explicit active-LAN-Interface. - Switching via explicit-switch-over is not possible, if the active-LAN-Interface is not available. (HW-Error?) Further questions can be sent to us. contact@ActiveLAN Serial Key.de License: This program is free software; you can redistribute it and/or modify it under the terms of the GNU General Public License as published by the Free Software Foundation; either version 2 of the License, or (at your option) any later version. This program is distributed in the hope that it will be useful, but WITHOUT ANY WARRANTY; without even the implied warranty of MERCHANTABILITY or FITNESS FOR A PARTICULAR PURPOSE. See the GNU General Public License for more details. (You should have received a copy of the GNU General Public License along with this 94e9d1d2d9

## **ActiveLAN Activation Code With Keygen Free For Windows**

An automatic IP Switcher (LAN/WLAN Switchover) tool for Windows. While switching between profiles (LANs/WLANs), also the proxy settings of the Internet Explorer and Mozilla Firefox are adapted to use the selected LAN. Switching an active profile is usually done without any loss of network traffic. Switching is performed as a Windows service, in order to make it automatically available to all local applications (on demand). The Switchover of several profiles is possible. So if you e.g. often disconnect a NIC, you can switch the profiles off when you have finally finished. Category:Network hardware Category:Switches Category:Virtualization-related softwareJust a Thought September 22, 2015 A Thought About Success… or the lack of it… I'm going to be completely honest about this, I'm actually a bit angry. Why? I'm angry because most of the very intelligent, well educated, and talented people I know are struggling to even achieve a basic income. It's a simple story really, when I was a child I moved away from home and joined a state school. By the time I was sixteen I had a computer and my first part time job. I graduated from uni the same year I joined the Civil Service, now I'm in my early thirties and I still struggle to achieve basic income. I've also struggled to achieve success at many things, something which I pride myself on is my academic ability. Things are not much better for my other friends or for my own child. I have a best friend who works and another who is currently not working (because she can't get a job) and she doesn't get basic income. There are many others who struggle to find meaningful work, to pay their bills, and who don't even get basic income. We live in an age where there are no limits, no boundaries. Society is defined by how well we're doing. In the workplace we have holiday allowances, we can go on pension, we can retire and have more leisure. However, for many there is still no security or safety net. I just don't understand how I'm going to succeed when others seem to have failed. I have to look no further than my own child who struggles to find a job. It seems

### **What's New In?**

Version 1.8.2: General changes: \* Bug fixed (distinct: when switching from an active profile to a suspended one, for some reason the service was not suspended) Version 1.8.1: General changes: \* Version 1.8.1: GUI bug fixed, so that the start button is always shown (distinct: previous version of 1.8 did not show the start button at all, but now it shows up). \* Version 1.8: GUI changed a bit: the list of the available profiles is now sorted by "Check IP address (checked: enabled, unchecked: disabled)". \* Version 1.7.1: General change: "Manage" can now also be found on the main window of ActiveLAN. \* Version 1.7: Added "Manage" menu. \* Version 1.6: Fixed bug, that "Manage" and "Settings" were disabled when having no profile. \* Version 1.5: Fixed bug that some icons were not displayed on all computers. \* Version 1.4: Minor bug fixed (Properties window of the Profile Viewer was always showed in the same state when the tool was disabled and started again). \* Version 1.3: Switching between profiles became much faster. \* Version 1.2: GUI bug fixed, where "Manage" and "Settings" menu entries were always displayed disabled. \* Version 1.1: Fixed bug, that switching between the profiles became impossible when no internet connection is available. \* Version 1.0: Initial version: Basic version. \* Version 0.9: Switching between the profiles became possible at first, but after activating the profile the new profile had no internet connection available and all features of the tool were disabled. \* Version 0.8: Basic version. \* Version 0.7: General change: after activating a profile, the tool changed automatically the proxy settings of the browser. \* Version 0.6: Additional feature: "Load" was moved into the menu, so that it is easier to "load" a profile. \* Version 0.5: Fixed bug, that the network interfaces were not correctly loaded if the tool was started for the first time. \* Version 0.4: Added "Active" feature. After activating the profile (no profiles were loaded yet), the network interfaces were marked as "Active" (enabled) and the others as "Susp

# **System Requirements For ActiveLAN:**

Supported OS: Windows 10, Windows 7, Windows 8, Windows 8.1, Windows Vista, Windows XP. Processor: 2 GHz dual-core. Memory: 2 GB RAM recommended. Graphics: VGA compatible graphics card, 256 MB VRAM. DirectX: Version 9.0c or higher. Network: Broadband Internet connection. Hard Drive Space: 2 GB available space for the installation. Sound Card: Must support DirectX 9.0c or higher.

**[QuarkConverter](http://soifniten.yolasite.com/resources/QuarkConverter--Crack--Keygen-March2022.pdf) [RadicalCodex](https://turkestanka1456.wixsite.com/singgemonthrijf/post/radicalcodex-crack-license-code-keygen-free-download-march-2022) [GmailAssistant](https://limsamenfui.weebly.com/uploads/1/4/1/7/141766526/gmailassistant.pdf)**